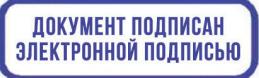

Подписан: Луцык Оксана Викторовна<br>DN: C=RU, OU=Директор, O="МБОУ ""<br>Садовская СОШ", CN=Луцык Оксана<br>Викторовна, Е=sadovoe.os@mail.ru<br>Основание: Я являюсь автором этого документа Дата: 2021.10.20 15:19:06+03'00'

## МУНИЦИПАЛЬНОЕ БЮДЖЕТНОЕ ОБЩЕОБРАЗОВАТЕЛЬНОЕ УЧРЕЖДЕНИЕ «САДОВСКАЯ СРЕДНЯЯ ОБЩЕОБРАЗОВАТЕЛЬНАЯ ШКОЛА» НИЖНЕГОРСКОГО РАЙОНА РЕСПУБЛИКИ КРЫМ

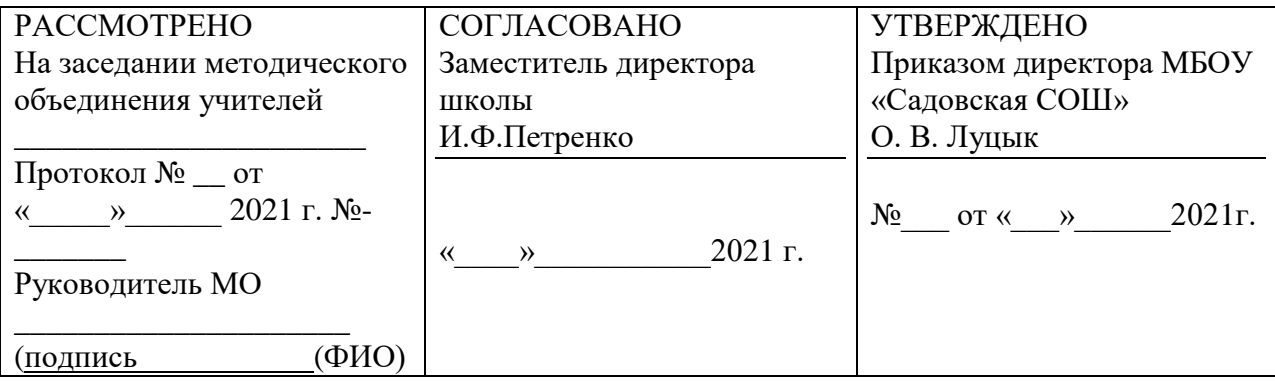

# **Дополнительная общеобразовательная программа (дополнительная общеразвивающая программа) «Программирование на Python»**

Направленность: **техническая** Возраст обучающихся: **12 – 16 лет (7-11 класс)** Срок реализации: **1 год** Вид программы: **модифицированная** Уровень: **базовый**

Составитель: **педагог дополнительного образования Киселев А.А.**

> с. Садовое 2021 г.

## І. ПОЯСНИТЕЛЬНАЯ ЗАПИСКА

Рабочая лополнительной общеобразовательной программа программы «Программирование на языке Python» с использованием оборудования центра «Точка роста» определяет объем содержания образования, планируемые результаты освоения, распределение учебных часов по учебным темам.

Рабочая программа разработана в соответствии с федеральным государственным образовательным стандартом основного и среднего общего образования, основной образовательной программой основного и среднего общего образования, учебным планом.

#### Направленность программы: техническая.

Актуальность: Программирование на языке Python является одной из самых востребованный компетенций в современном мире. Эта программа нацелена на изучение основ программирования на языке Python, основных приёмов написания программ на современном языке программирования, развитие алгоритмического мышления учащихся, творческих способностей, аналитических и логических компетенций.

Пель программы: приобретение обучающимися устойчивых **HARLIKOR** программирования на языке программирования Python.

### Отличительные особенности данной программы:

### Модульность

В связи с тем, что объем информации, связанной с информационными технологиями, огромен, существует проблема выбора предмета изучения и последовательности изучения различных направлений ИТ. В данной программе эта проблема решается за счет того, что учащиеся на каждом году обучения получают законченный объем знаний определенного уровня по различным направлениям (модулям) программирования. В следующем году происходит углубление и расширение знаний по каждому из модулей. Каждый год обучения состоит из четырех модулей, которые можно условно назвать: "Языки программирования", "Синаксис Python", "Принципы ООП Python", "Прикладное программирование на Python". Так, например, в "Языках программирования" учащиеся на первом году обучения осваивают основные алгоритмические конструкции языков программирования на примере Python, чтобы научиться писать простые программы, а на втором году - учатся работать в команде, составляя одну большую программу из кусочков, написанных разными детьми.

Адресат программы: программа рассчитана на учащихся с 12 до 17 лет.

Формы обучения и виды занятий: занятия проводятся в группах, продолжительность занятия 45 минут,

#### Интернет-ресурсы для учащихся

- 1. https://pythonworld.ru/samouchitel-python Учебник по языку программирования Python
- 2. https://habr.com/ru/post/61905/Python/ Учебник Python 3.1
- 3. https://pythonru.com/uroki/python-dlja-nachinajushhih Python для начинающих 2021

## **II. КАЛЕНДАРНЫЙ УЧЕБНЫЙ ГРАФИК**

**Объём программы:** общая продолжительность программы 36 часов

### **Срок освоения программы: 1 год**

**Режим занятий:** 1 час в неделю.

Программа рассчитана на 1 учебный год, в течение которого 1 раз в неделю проходит занятие (45 мин.). Занятия могут быть теоретической или практической направленности. На теоретическом занятии учащихся знакомят с правилами и особенностями языка программирования Python3. На практических занятиях учащиеся применяют полученные теоретические знания для решения конкретных задач. Учащиеся проходят промежуточную аттестацию (декабрь) и итоговую аттестацию (май).

Основная форма занятий – групповая. Но также может использоваться индивидуальная форма работы с занимающимися, испытывающими трудности в освоении программы.

Формами занятий являются: учебное теоретическое занятие, урок-зачет, урок решения задач на компьютере.

План работы рассчитан на 36 недель.

**Условия приема детей:** в кружок принимаются все желающие.

## **III. ЦЕЛИ И ЗАДАЧИ ПРОГРАММЫ**

### **Планируемые результаты освоения**

#### **Личностные:**

- формирование умения самостоятельной деятельности;
- $\checkmark$   $\Box$  формирование умения работать в команде;
- формирование коммуникативных навыков;
- $\checkmark$   $\Box$  формирование навыков анализа и самоанализа;
- формирование целеустремлённости и усидчивости в процессе творческой, исследовательской работы и учебной деятельности.

#### **Предметные:**

- формирование понятий «алгоритм», «программа»;
- $\checkmark$  формирование понятий об основных конструкциях языка программирования Python, таких как оператор ветвления if, операторы цикла while, for,
- вспомогательные алгоритмы;
- $\checkmark$  формирование понятий о структурах данных языка программирования Python
- формирование основных приёмов составления программ на языке программирования Python;
- формирование алгоритмического и логического стилей мышления.

#### **Метапредметные:**

формирование умения ориентироваться в системе знаний;

- формирование умения выбирать наиболее эффективные способы решения задач на компьютере в
- зависимости от конкретных условий;
- формирование приёмов проектной деятельности, включая умения видеть проблему, формулировать
- тему и цель проекта, составлять план своей деятельности, осуществлять действия по реализации
- плана, результат деятельности соотносить с целью, классифицировать, наблюдать, проводить
- эксперименты, делать выводы и заключения, доказывать, защищать свои идеи, оценивать
- результаты своей работы;
- формирование умения распределять время;
- формирование умений успешной самопрезентации.

## **Обучающие задачи программы:**

 формирование представления о роли информационных технологий в современном обществе;

 знакомство с возможностями компьютерных технологий в отношении обработки и представления графической и текстовой информации посредством написания программ;

 формирование навыков работы с современным свободным программным обеспечением (СПО);

 изучение различных парадигм языка программирования Python 3.x, инструментов для создания графического интерфейса пользователя;

 формирование представления о мире как системе разнообразных взаимодействующих объектов;

 формирование представления об игровой стратегии, формирование навыков развития сюжетных линий, навыков прогнозирования игрового поведения.

## **Развивающие задачи программы:**

- развитие абстрактного и логического мышления;
- развитие творческого подхода к решению различных задач.

#### **Воспитательные задачи программы:**

воспитание самостоятельности;

 воспитание культуры взаимодействия с другими людьми в условиях открытого информационного общества.

## **IV. ПЛАНИРУЕМЫЕ РЕЗУЛЬТАТЫ**

В конце обучения учащийся должен иметь следующие личностные результаты:

• представление о современном языке программирования высокого уровня Python  $3.x$ :

• синтаксис языка Python: основные инструкции языка программирования Python, списки, словари, строки, кортежи, генераторы функций; понимание блок-схем; представление о реализации анимации с помощью языка программирования;

• объекты, свойства и методы объектов; принцип построения программ «снизувверх» и «сверху-вниз»;

• решение простых прикладных задач;

метапредметные результаты:

- работа в любой среде разработчика, поддерживающей Python 3.x;
- подготовка программы к запуску;
- составление программ на языке программирования Python 3.x;
- создание анимированных изображений с помощью Python 3.x;
- работа в операционной системе на уровне пользователя;
- набор и редактирование текста на английском языке;
- создание простых приложений.

Регулятивные УУД:

• определять и формулировать цель деятельности на занятии с помощью учителя, а лалее самостоятельно:

• проговаривать последовательность действий;

• уметь высказывать своё предположение (версию) на основе данного задания, уметь работать по предложенному учителем плану, а в дальнейшем уметь самостоятельно планировать свою деятельность;

• средством формирования этих действий служит технология проблемного диалога на этапе изучения нового материала;

• учиться совместно с учителем и другими воспитанниками давать эмоциональную оиенку деятельности команды на занятии.

формирования этих действий служит технология оценивания Средством образовательных достижений (учебных успехов).

Познавательные УУЛ:

• добывать новые знания: находить ответы на вопросы, используя разные источники информации, свой жизненный опыт и информацию, полученную на занятии;

• перерабатывать полученную информацию: делать ВЫВОДЫ В результате совместной работы всей команды;

Средством формирования этих действий служит учебный материал и задания.

Коммуникативные УУД:

• умение донести свою позицию до других: оформлять свою мысль. Слушать и понимать речь других;

• совместно договариваться о правилах общения и поведения в игре и следовать им;

учиться выполнять различные роли в группе (лидера, исполнителя, критика).

Средством формирования этих действий служит организация работы в парах и малых группах.

*Оздоровительные результаты программы внеурочной деятельности:*

 осознание учащимися необходимости заботы о своём здоровье и выработки форм поведения, которые помогут избежать опасности для жизни и здоровья, уменьшить пропуски занятий по причине болезни, регулярно посещать спортивные секции и спортивно-оздоровительные мероприятия;

 социальная адаптация детей, расширение сферы общения, приобретение опыта взаимодействия с окружающим миром.

## **Примерные темы мини-проектов**

1. Конвертор чисел (перевод числа в n-ичную систему счисления).

- 2. Шифровальщик текста (реализация шифра Цезаря).
- 3. Компьютерный тест.
- 4. Реализация игры «Камень, ножницы, бумага».
- 5. Калькулятор для ипотеки.

# **V. КОМПЛЕКС ОРГАНИЗАЦИОННО-ПЕДАГОГИЧЕСКИХ УСЛОВИЙ**

Основной учебной базой для проведения занятий является кабинет информатики 307

# **Инвентарь:**

Ноутбуки – 3 штуки

Компьютеры – 12 штук

## **Мебель:**

Парты – 6 штук на 12 посадочных мест

Стулья – 12 штук

Компьютерные столы – 12 штук на 12 посадочных мест

Кресла – 12 штук.

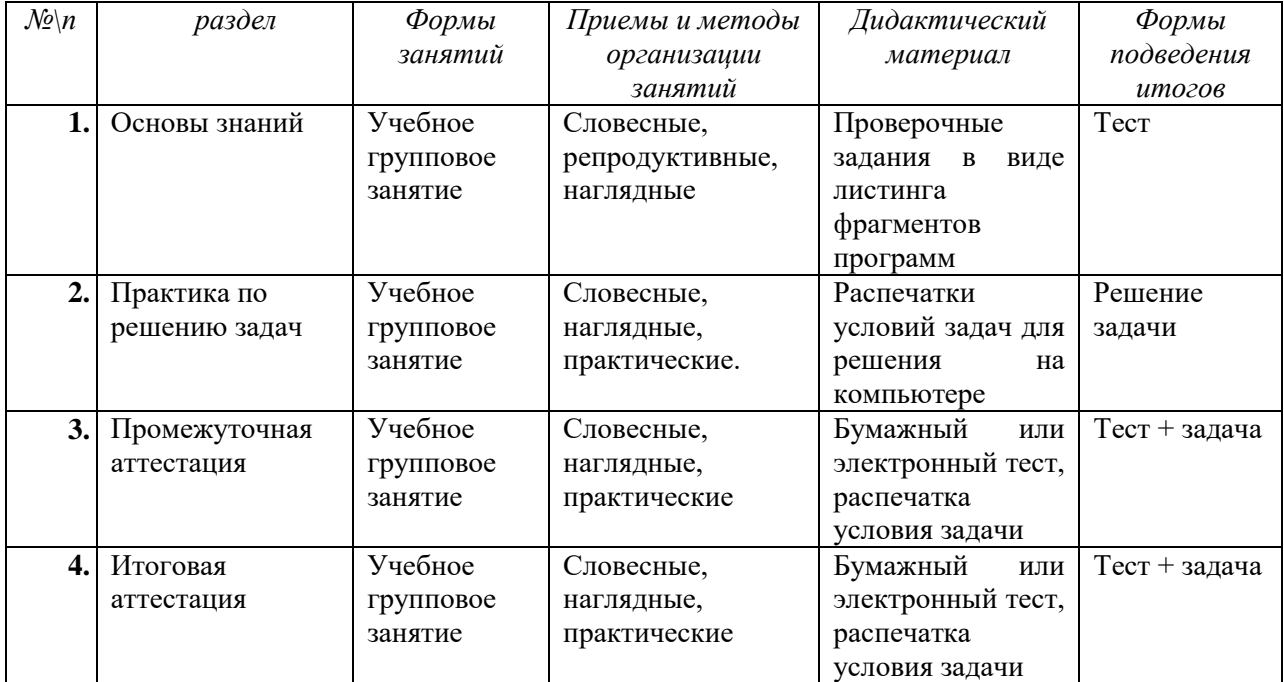

# **Методическое обеспечение программы.**

## **Контрольно-измерительные материалы КИМ для промежуточной аттестации Тест «Язык Python3»**

**Задание: Продолжите каждое предложение по смыслу.** За каждый правильный ответ вы набираете 1 балл.

- **1.** Программа на Python называется **…**
- **2.** Расширение файла Python **…**
- **3.** Переменная в Python это **…**
- **4.** Регистр букв в идентификаторах значение **…**
- **5.** Выражение в Python это **…**
- **6.** Символ # в Python обозначает **…**
- **7.** … в Python это тип данных для вещественных чисел, встроенный в Python по умолчанию.
- **8.** Операция 3 \*\* 4 это
- **9.** 345 данные … типа.
- **10.** Операция 46 % 10 это …
- **11.** Функция round(d) это …
- **12.** Функция input() предназначена для …
- 13. Для вывода данных в Python есть функция ...
- 14. ... в Python это логический тип данных, встроенный в Python по умолчанию.
- **15.** Строки это ...
- 16.  $A = 'pri'$ ,  $s = 'vet'$ .  $A + s 3To$ ...
- 17.  $E = \text{no}$ , print( $E * 5$ ) выведет на экран ...
- 18. К элементу в строке можно обратиться по ...
- 19.  $S = 'asdfgh'$  $print(s[-1])$ . Программа выведет ...
- 20.  $S = 'asdfgh'$  $print(s[2:4])$ . Программа выведет ...
- 21. Функция  $len(S)$  возвращает ...
- 22. Списки это ...
- 23. Пример списка ...
- 24. Словари это ...
- 25. Пример словаря ...
- 26. Условный оператор в Python ...
- 27. Цикл for называется циклом ...
- 28. Переведите конструкцию языка

```
S = [1, 2, 3]for i in S:
print(i * 4)
```
- 29. Функция range() переводится как ...
- Переведите конструкцию языка **30.**  $S = 0$ while  $S < 10$ :

```
print(S)S = 1
```
# Ответы:

- 1. Скрипт
- 2.  $Py$
- 3. имя/идентификатор, который может принимать некоторое значение.
- 4. Имеет
- 5. это фрагмент языка программирования, представляющий способ вычисления некоторого значения.
- 6. Комментарий
- 7. Float
- 8. Возведение в степень
- 9. Целочисленный, int
- 10. Остаток от деления
- 11. Округление числа
- 12. Ввода данных в строку
- $13. Print()$
- $14$ . Bool
- 15. Упорядоченные неизменяемые последовательности символов, используемые для хранения и представления текстовой информации
- 16. Объединение, сложение строк. Конкатенация
- 17. Повторение строки 5 раз. Дублирование
- 18. Индексу
- $19<sub>h</sub>$

 $20.$  dfg

- 21. длину строки
- 22. изменяемая последовательность произвольных объектов.
- 23. C= $[2,3,4.5, 'gh']$
- 24. Изменяемые неупорядоченные коллекции произвольных объектов с доступом по ключу
- 25. K={1:'a',2:'b',3:'c'}
- $26.$  If
- 27. Обхода
- 28. для каждого элемента I в списке с делать следующее (то, что в теле цикла)
- 29. диапазон
- 30. пока условие истинно, то выполняется инструкция, после чего условие проверяется снова и снова выполняется инструкция. Так продолжается до тех пор, пока условие будет истинно, в противном случае мы выйдем из цикла.

# Критерии оценивания:

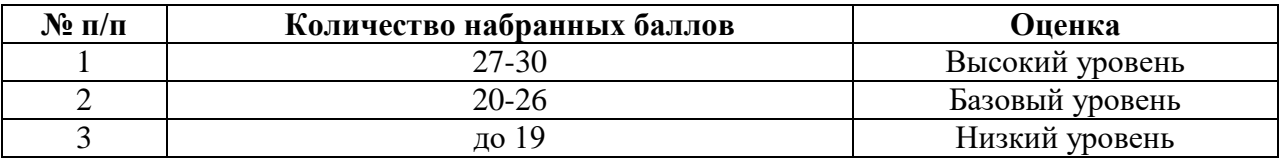

## **Задача на промежуточную аттестацию**

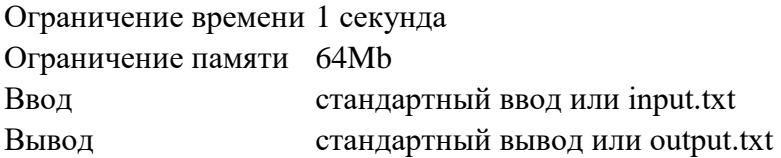

Ленты облаков, расшитые серебряными нитями, стягивались к Краедуге, где, увлекаемые вращением мира, свертывались в стомильные бигуди. Два помела, взрыхляя туман, оставляли за собой клубящиеся туннели пара, так что наблюдающие за этим полетом боги — которые наверняка наблюдали, поскольку им просто нечем больше заниматься явились свидетелями грандиозного окучивания неба.

Поднявшись на тысячу футов и войдя в ледяную полосу атмосферы, ведьмы вновь принялись спорить. Когда спорят ведьмы, слова разлетаются фейерверком. Даже богам опасно вставать у них на пути. Слово ведьмы, да еще сказанное в горячке спора, может обладать бронебойной силой.

Напишите программу, выбирает слова по определенному правилу.

### **Формат ввода**

Строка слов, разделенных символами **<&>**.

Строка слов, разделенных символами **-{}-**.

#### **Формат вывода**

Для каждого слова из первой строки нужно записать список слов из второй строки, в которых есть ровно 2 общие буквы с заданным. Одинаковые буквы в слове считаются за одну. Порядок вывода строк и слов в списке не важен. Слова в списке записываются через запятую и пробел. Если таких слов не оказалось, вывести **нет слов**.

## **Пример 1**

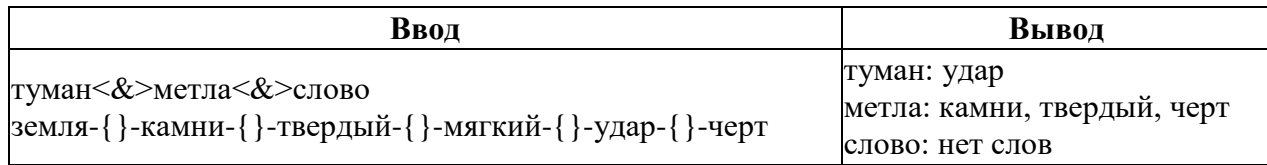

# **Пример 2**

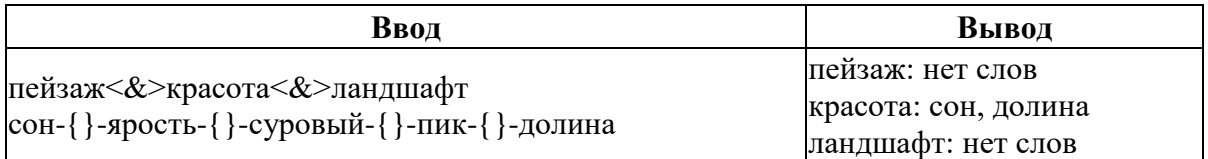

# КИМ для итоговой аттестации Тест «Язык Python3»

Задание: Продолжите каждое предложение по смыслу. За каждый правильный ответ вы набираете 1 балл.

- 1. Программа на Python называется ...
- 2. Расширение файла Python  $-$  ...
- **3.** Переменная в Python  $-$  это ...
- 4. Регистр букв в идентификаторах значение ...
- 5. Выражение в  $Python 3TO$ ...
- **6.** Символ # в Python обозначает ...
- 7. ... в Python это тип данных для вещественных чисел, встроенный в Python по умолчанию.
- 8. Операция  $3$  \*\* 4 это
- 9. 345 данные ... типа.
- **10.** Операция 46 %  $10 3$ то ...
- **11.** Функция round(d) это ...
- 12. Функция input() предназначена для ...
- 13. Для вывода данных в Python есть функция ...
- 14. ... в Python это логический тип данных, встроенный в Python по умолчанию.
- 15. Строки это ...
- 16.  $A = 'pri'$ ,  $s = 'vet'$ .  $A + s 3To$ ...
- 17.  $E = \text{no}$ , print( $E * 5$ ) выведет на экран ...
- 18. К элементу в строке можно обратиться по...
- 19.  $S = 'asdfgh'$

 $print(s[-1])$ . Программа выведет ...

- 20.  $S = 'asdfgh'$  $print(s[2:4])$ . Программа выведет ...
- 21. Функция  $len(S)$  возвращает ...
- 22. Область видимости функции это ...
- 23. Глобальная переменная это ...
- 24. Словари это ...
- 25. Пример словаря ...
- 26. Условный оператор в Python ...
- 27. Цикл for называется циклом ...
- 28. Переведите конструкцию языка  $S = \{1, 2, 3\}$

for  $i$  not in S:  $S.add(i)$ 

- 29. Функция round() переводится как ...
- **30.** Переведите конструкцию языка  $S = \{\}$

```
for x in input().split():
```

```
s[x[0]] = x[1]
```
## Ответы:

- 1. Скрипт
- 2.  $Py$
- 3. имя/идентификатор, который может принимать некоторое значение.
- 4. Имеет
- 5. это фрагмент языка программирования, представляющий способ вычисления некоторого значения.
- 6. Комментарий
- 7. Float
- 8. Возведение в степень
- 9. Целочисленный, int
- 10. Остаток от деления
- 11. Округление числа
- 12. Ввода данных в строку
- $13. Print()$
- 14. Bool
- 15. Упорядоченные неизменяемые последовательности символов, используемые для хранения и представления текстовой информации
- 16. Объединение, сложение строк. Конкатенация
- 17. Повторение строки 5 раз. Дублирование
- 18. Индексу
- $19.h$
- $20.$  dfg
- 21. длину строки
- 22. рамки подпрограммы или программы, где работает та или иная переменная
- 23. переменная, видимая из всех частей программы
- 24. Изменяемые неупорядоченные коллекции произвольных объектов с доступом по ключу
- 25. K={1:'a',2:'b',3:'c'}
- 26. If
- 27. Обхода
- 28. для элемента, не входящего в множество S, добавить его в множество S
- 29. математическое округление
- 30. для элемента, введенного клавиатуры и разделенного на слова по пробелу, добавить в словарь по ключу - первому слову его значение - второе слово

# Критерии оценивания:

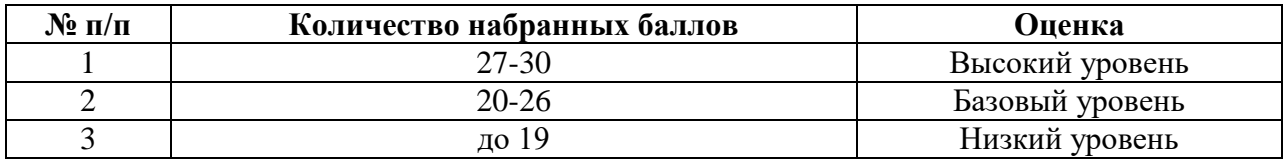

#### **Задача на итоговую аттестацию**

Ограничение времени 1 секунда Ограничение памяти 64Mb Ввод стандартный ввод или input.txt Вывод стандартный вывод или output.txt

Напишите функцию **export\_check(text)**, которая принимает на вход текст, где каждая строка состоит из:

- 1. **названия товара (строка)**
- 2. **цены за единицу товара (вещественное число)**
- 3. **количества единиц товара (целое число)**

(Значения внутри строки разделены символом табуляции).

Ваша программа должна обработать полученные данные и создать документ Excel **res.xlsx**, в котором будут следующие столбцы:

## **«Товар», «Цена за единицу товара», «Количество товара», «Общая стоимость товара»** (названия столбцов выводить не надо)

В столбце **«Общая стоимость товара»** должна содержаться формула, которая рассчитывает общую стоимость товара как произведение цены и количества товара (с использованием простого перемножения ячеек)

Последней строкой должно идти **«Итого»**, c пустыми значениями в столбцах **«Цена за единицу товара»** и **«Количество товара»**.

В столбце **«Общая стоимость товара»** должна содержаться формула, которая считает общую сумму покупок. (с использованием функции Excel СУММ)

Для разделения товаров разных чеков используется строка «---». В документе **res.xlsx** информация о каждом чеке должна располагаться на отдельном листе. При дублировании товара (совпадении названия и цены за единицу) в чеке в **res.xlsx** должна создаваться только одна строка с общим количеством купленного товара.

Товары в чеке должны быть отсортированы по алфавиту.

## **Формат ввода**

Многострочный текст в параметре **text**.

## **Формат вывода**

Файл **res.xlsx**, содержащий обработанную информацию.

# **VI. СОДЕРЖАНИЕ ПРОГРАММЫ**

# **УЧЕБНО-ТЕМАТИЧЕСКИЙ ПЛАН**

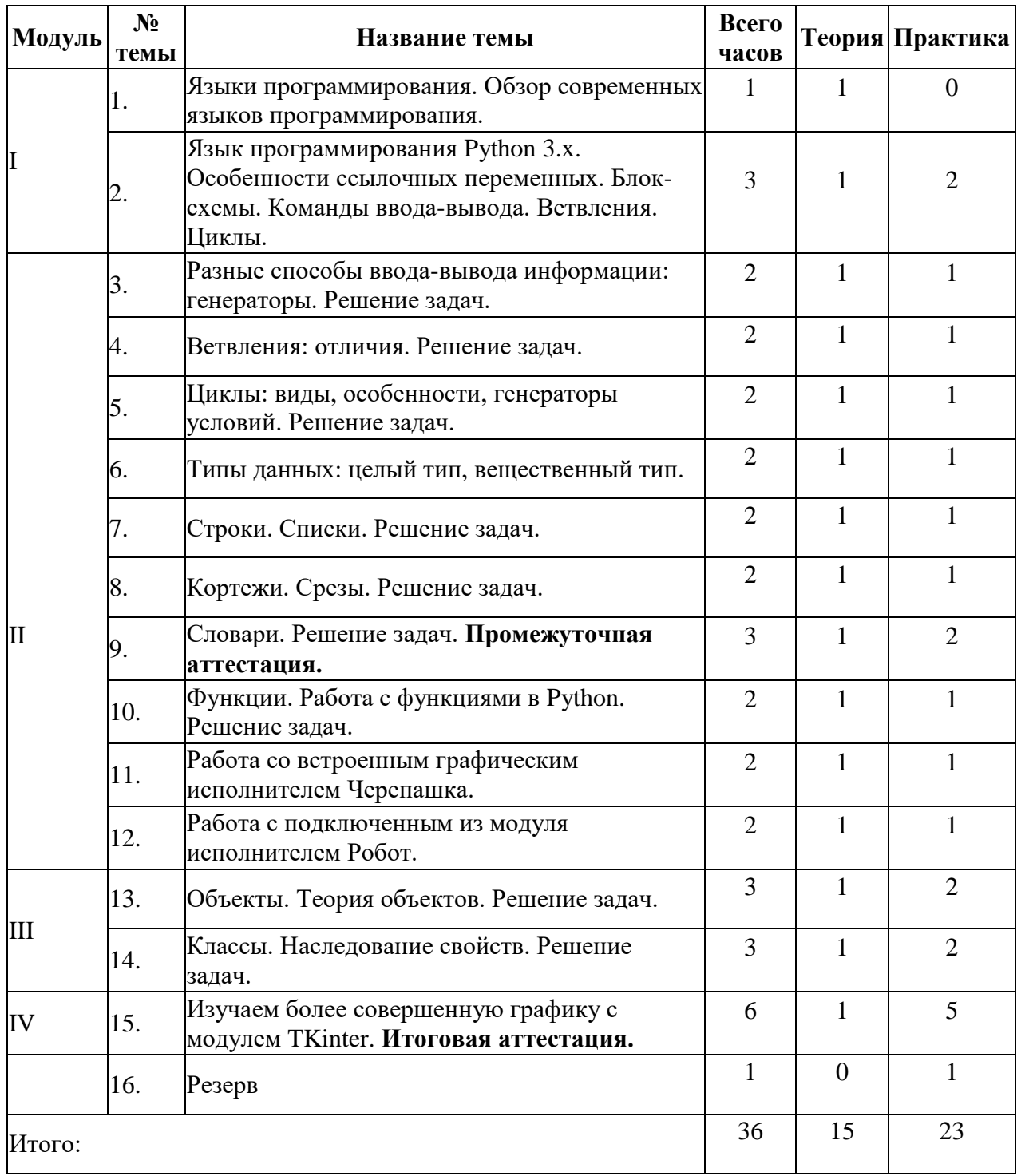

# **СОДЕРЖАНИЕ**

# **1. Языки программирования. Основные понятия и конструкции языков программирования на примере Python (4).**

- 1. Языки программирования. Обзор современных языков программирования.
- 2. Язык программирования Python 3.x. Особенности ссылочных переменных. Блоксхемы. Команды ввода-вывода. Ветвления. Циклы.

## **2. Синтаксис Python. Работа со стандартной библиотекой и с внешними библиотеками. Основы объектно-ориентированного программирования в Python (21).**

- 1. Разные способы ввода-вывода информации: генераторы. Решение задач.
- 2. Ветвления: отличия. Решение задач.
- 3. Циклы: виды, особенности, генераторы условий. Решение задач.
- 4. Типы данных: целый тип, вещественный тип.
- 5. Строки. Списки. Решение задач.
- 6. Кортежи. Срезы. Решение задач.
- 7. Словари. Решение задач.
- 8. Промежуточная аттестация.
- 9. Функции. Работа с функциями в Python. Решение задач.
- 10. Работа со встроенным графическим исполнителем Черепашка. Подключение модуля. Работа с библиотекой модуля.
- 11. Работа с созданным исполнителем Робот.
- 12. Создание исполнителя Чертежник. Работа с Чертежником.
- 13. Создание собственного исполнителя. Проект.

## **3. Изучение принципов ООП Python. Технология разработки программ. Графические интерфейсы (6).**

- 1. Объекты. Теория объектов. Решение задач.
- 2. Классы. Наследование свойств. Решение задач. Оформление отдельных абзацев и символов.

## **4. Решение прикладных задач и создание приложений с графическим интерфейсом и использованием различных библиотек Python. Профессиональная ориентация (7).**

- **1.** Изучаем более совершенную графику с модулем TKinter.
- **2.** Итоговая аттестация.
- **3.** Резерв.

## **Форма проведения аттестации**

- 1. Промежуточная аттестация тест на знание теории и практическая задача.
- 2. Итоговая аттестация тест на знание теории и практическая задача.

## **Критерии оценивания результатов**

- 1. Тест на знание теории проводится на 10 ключевых вопросах, правильный ответ на которые оценивается 1 первичным баллом.
- 2. Практическая задача проверяется на компьютерных тестах. В зависимости от колва пройденных тестов к результату теста по теории добавляется от 0 (нет пройденных тестов) до 5 (все тесты пройдены) баллов.
- 3. Итоговый первичный балл, набранный по сумме баллов тестовой и практической части переводится в проценты делением на 15.
- 4. При наборе от 70% и более ученик показывает высокий уровень подготовки по дисциплине.
- 5. При наборе от 50% до 69% уровень полученных знаний и умений считается базовым.
- 6. При наборе ниже 50% уровень подготовки ученика считается низким.

### **Модули:**

I. Языки программирования. Основные понятия и конструкции языков программирования на примере Python.

II. Синтаксис Python. Работа со стандартной библиотекой и с внешними библиотеками. Основы объектно-ориентированного программирования в Python.

III. Изучение принципов ООП Python. Технология разработки программ. Графические интерфейсы.

IV. Решение прикладных задач и создание приложений с графическим интерфейсом и использованием различных библиотек Python. Профессиональная ориентация.

Несмотря на то, что программа состоит из различных модулей, все они основаны на обучении программированию. Поэтому программа способствует ранней профессиональной ориентации обучающихся.

## *Использование свободного программного обеспечения (СПО)*

Использование СПО позволяет гарантировать равные возможности участникам образовательного процесса, несет в себе воспитательное значение как демонстрация положительного результата открытости и взаимодействия профессионального сообщества.

 *Возможность самостоятельного изучения курса программы, использование элементов дистанционного обучения (в разработке)*

С будущем целью методической поддержки программы будет создан сайт (http://), на котором в открытом доступе выложу дидактические материалы к занятиям. Обучающиеся смогут воспользоваться этим материалом для самообучения, задать вопросы по изучаемой теме, получить консультацию.

# **VII. СПИСОК ЛИТЕРАТУРЫ, ИНТЕРНЕТ-РЕСУРСЫ**

- 1. **<https://pythontutor.ru/>**
- 2. **<https://www.python.org/>**
- 3. **<https://pythonworld.ru/samouchitel-python>**
- 4. **<https://pythoner.name/>**